## Змістовний модуль: **ІСТОРІЯ РОЗВИТКУ, ФУНКЦІЇ, АРХІТЕКТУРА ТА ПРИНЦИПИ РОЗРОБКИ СУЧАСНИХ ОС Розділ 2: ПОВТОРНЕ ВИКОРИТАННЯ КОДУ**

# Лекція 5

### **Принципи створення та використання бібліотек. Динамічні бібліотеки**. **Частина 2**

Операційні системи. Лекція 5. Кафедра ПІ. Качко О., Дягілєва Ф. ekachko@gmail.com

1

## ПИТАННЯ ДЛЯ ВИВЧЕННЯ

- 1. Головна функція DLL.
- 2. Встановлення режимів використання DLL.
- 3. Перевірка цілісності DLL.
- 4. Використання DLL в C#
- 5. Переваги та недоліки використання DLL в порівнянні з іншими бібліотеками

## ГОЛОВНА ФУНКЦІЯ DLL. СТВОРЕННЯ

```
Для створення необхідно обрати тип проекту DLL(Empty при створенні бібліотеки не 
     обирати!!!).
Перевірити, що створено файл dllmain.cpp:
BOOL APIENTRY DllMain( HMODULE hModule, DWORD ul_reason_for_call, LPVOID 
     lpReserved)
{
    switch (ul_reason_for_call)
    case DLL_PROCESS_ATTACH:
    case DLL_THREAD_ATTACH:
    case DLL_THREAD_DETACH:
    case DLL_PROCESS_DETACH:
        break;
    }
    return TRUE;
} (
DLL_PROCESS_ATTACH : lpReserved = NULL для динамічного режиму використання 
      )
DLL_PROCESS_DETACH: lpReserved = NULL, якщо FreeLibrary
```
**Створити DLL, яку можна використовувати тільки в динамічному режимі завантаження (Навіщо?)**

BOOL APIENTRY DIIMain( HMODULE hModule, DWORD ul reason for call, LPVOID lpReserved ){ BOOL bRes = TRUE; switch (ul\_reason\_for\_call) { case DLL\_PROCESS\_ATTACH: if (lpReserved) bRes = FALSE; case DLL\_THREAD\_ATTACH: case DLL\_THREAD\_DETACH: case DLL\_PROCESS\_DETACH: break; } return bRes; } **При використанні DLL в статичному режимі – помилка запуску додатку**

• Забезпечити вихід із програми тільки після завершення усіх потоків, які запущені в процесі

BOOL b = FALSE;

BOOL APIENTRY DIIMain( HMODULE hModule, DWORD ul reason for call,

```
 LPVOID lpReserved ){
```
int count;

```
BOOL bRes = TRUE;
```

```
switch (ul_reason_for_call)
```
{ case DLL\_PROCESS\_ATTACH: return TRUE;

```
case DLL_THREAD_ATTACH: count++; break;
case DLL_THREAD_DETACH: count--; b = count == 0; break;
```

```
case DLL_PROCESS_DETACH:
```
break;

```
}
```
return bRes;

```
} В головній програмі while (!getB ());
```

```
В бібліотеку додати зовнішню функцію getB
```

```
Створити тріальную версію DLL, яка працює тільки в одно 
  поточному режимі
BOOL APIENTRY DllMain( HMODULE hModule, DWORD 
  ul reason for call, LPVOID lpReserved){
   switch (ul_reason_for_call){
   case DLL_PROCESS_ATTACH: return TRUE;
   case DLL_THREAD_ATTACH:{
          MessageBox (0, T("Only 1 thread !!! ", T(Error), 0);
          TerminateProcess (GetCurrentProcess (), 1);
          return FALSE;
       }
   case DLL_THREAD_DETACH:
   case DLL_PROCESS_DETACH: return TRUE;
   }
} Вихід – усі потоки створити до завантаження DLL
```
- Хай функції використовують загальну область пам'яті для зберігання даних (контейнер). Ця пам'ять повинна бути виділеною при першому використанні більшості функцій DLL. Може бути визволена при останньому використанні функцій DLL.
- При використанні декількох потоків кожний потік повинен мати свій контейнер
- **Варіант вирішення**. Створити спеціальні функції для створення та знищення контейнеру, але де їх задати? Гілки

### **DLL\_THREAD\_ATTACH, DLL\_THREAD\_DETACH**

#### **Контроль цілісності бібліотеки**

1 Для чого потрібно? DLL – самостійний модуль, в якому тільки функції.

Кожна функція починається та закінчується стандартним набором команд:

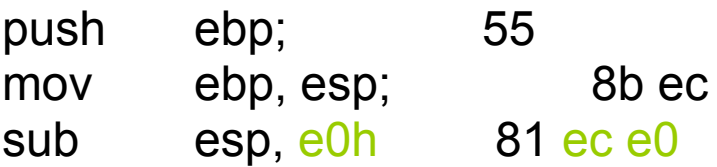

та закінчується командами

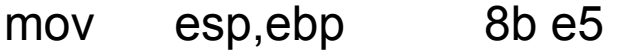

- pop ebp 5d
- ret 14h c2 14

Достатньо після команди sub esp, e0h вставити команду

jmp с кодом (eb )<Різниця між адресами команди mov esp,ebp та команди після команди sub esp, e0h > і функція бібліотеки нічого робити не буде!!!

## **Вимоги до контролю цілісності**

- 1. Перевірка під час завантаження бібліотеки. Якщо цілісність порушена – не завантажувати
- 2. Перевірку виконувати незалежно від способу завантаження ДЛЛ.
- 3. Зміна імені ДЛЛ не відміняє її перевірку

#### **Алгоритм.**

- Для файлу з бібліотекою обчислити CRC ( hash, цифровий підпис. Записати в кінець файлу бібліотеки (окрема програма).
- Скласти функцію для контролю цілісності файлу, додати її до складу DLL як внутрішню функцію.
- Визначити повне ім'я файлу DLL(функція GetModuleFileName )
- DWORD GetModuleFileName( HMODULE hModule, LPTSTR lpFilename, DWORD nSize);
- Викликати функцію контролю цілісності файлу DLL в головній програмі DLL (гілка DLL\_PROCESS\_ATTACH).
- Головна програма повинна повернути FALSE у разі порушення цілісності та TRUE у разі успішного завершення функції контролю

## СТВОРЕННЯ ТА ВИКОРИСТАННЯ РЕСУРСНИХ БІБЛІОТЕК

#### **Для чого використовувати?**

- Хай необхідно створити програму з забезпеченням виведення повідомлень на різних мовах, перехід з мови на мову не потребує повторного будування програми.
- 1 спосіб. Для виведення даних використовувати if (ukraine)…; else if (english)…
- Недоліки: Не ефективно, додаток нової мови потребує перетворення додатку
- 2 спосіб. Використання ресурсів (можна замінити не тільки мову, але й картинки, наприклад виводити в якості фону красиві місця Києву, Нью-Йорку, …)

## СТВОРЕННЯ РЕСУРСНИХ БІБЛІОТЕК. КРОК 1

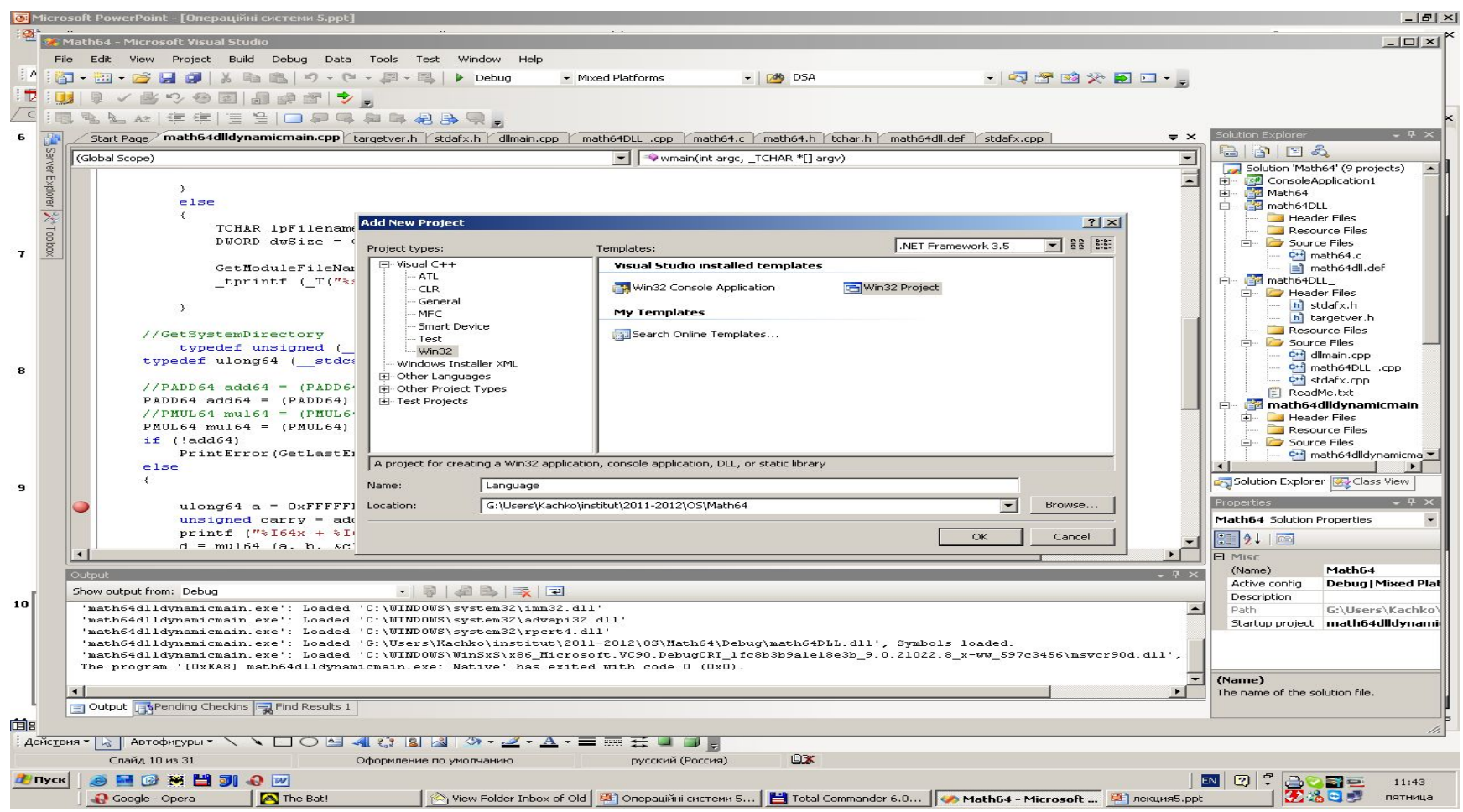

## СТВОРЕННЯ РЕСУРСНИХ БІБЛІОТЕК. КРОК 2

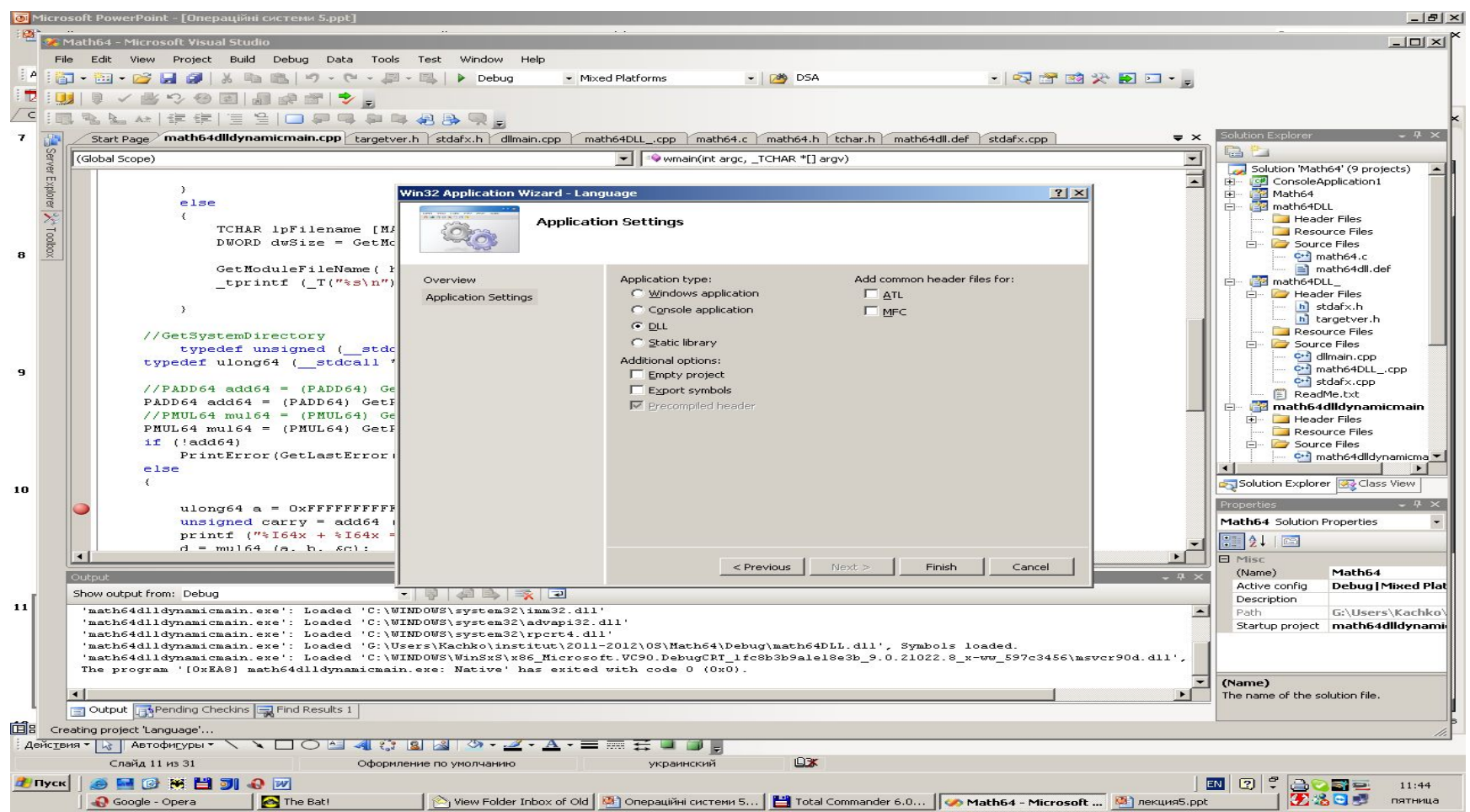

## СТВОРЕННЯ РЕСУРСНИХ БІБЛІОТЕК. КРОК 3

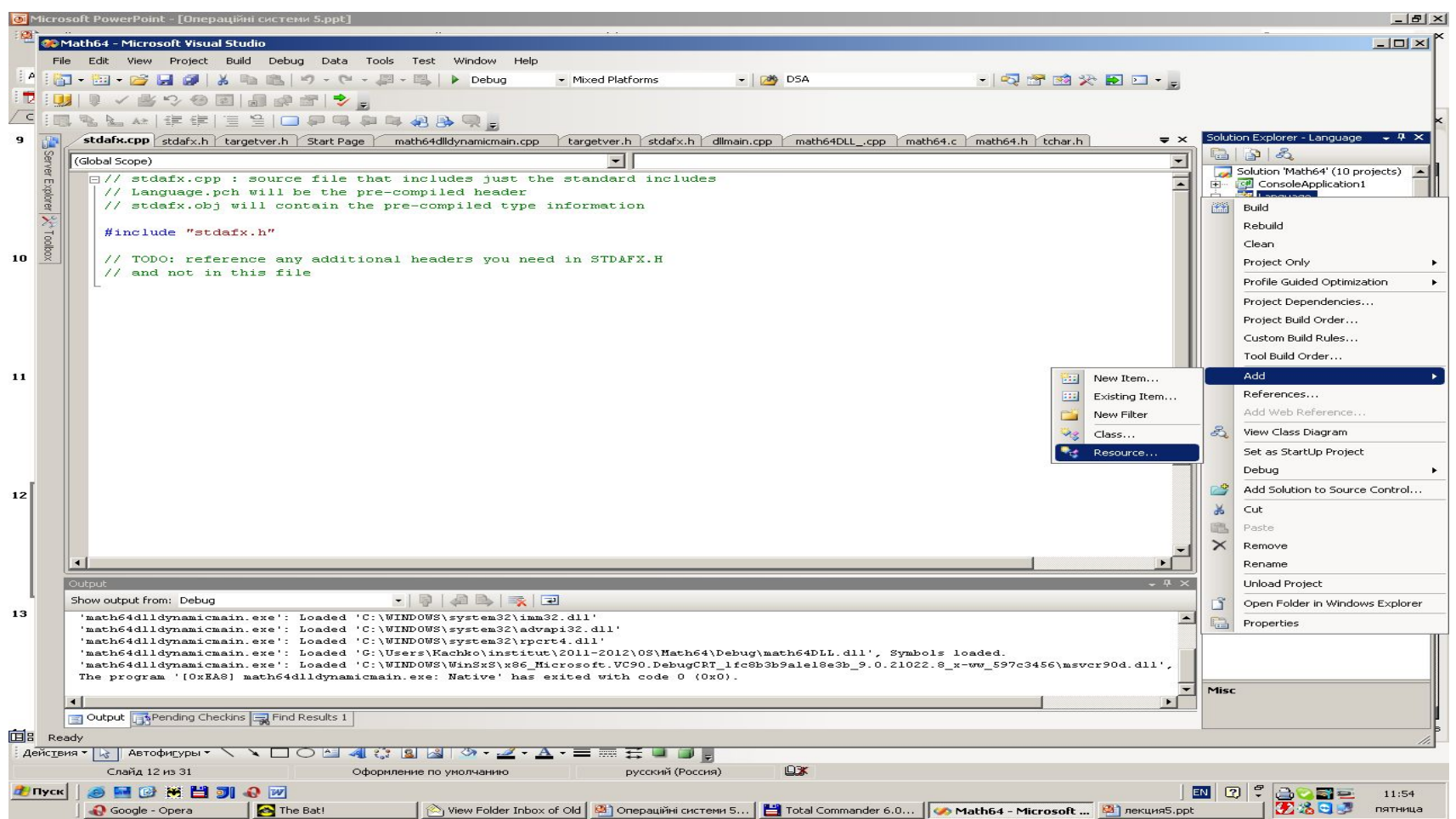

## СТВОРЕННЯ РЕСУРСНИХ БІБЛІОТЕК. КРОК 4 (останній)

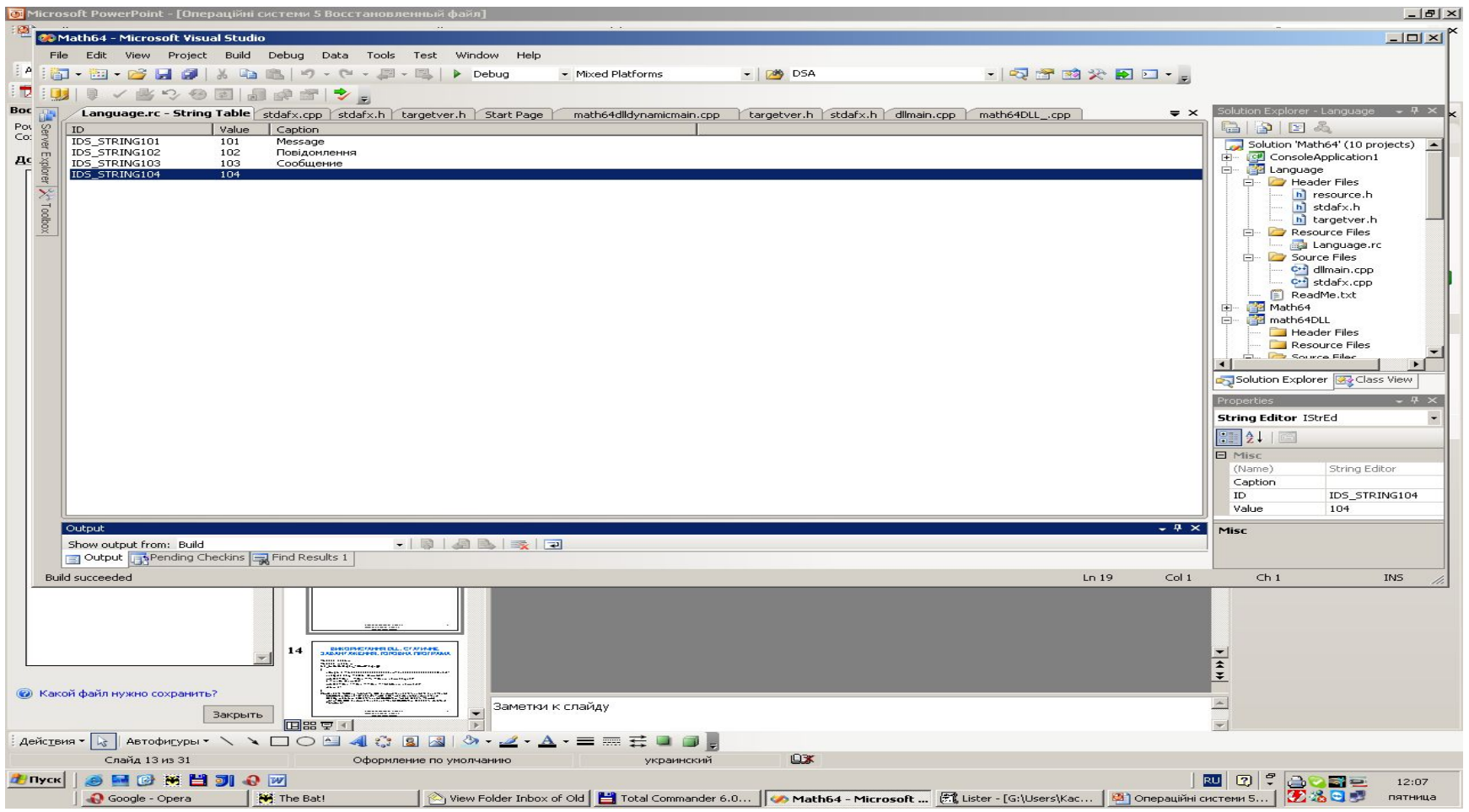

Файл заголовків, сформований при створенні бібліотеки (resource.h) – без коментарів:

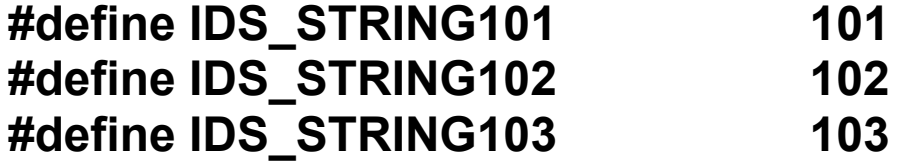

```
// Next default values for new objects
// 
#ifdef APSTUDIO_INVOKED
#ifndef APSTUDIO_READONLY_SYMBOLS
#define APS NEXT RESOURCE VALUE 102
#define APS_NEXT_COMMAND_VALUE 40001
#define _APS_NEXT_CONTROL_VALUE 1001
#define APS_NEXT_SYMED_VALUE 101
#endif
#endif
```
Функція *LoadString*

*int LoadString(HINSTANCE hInstance,*

 *UINT uID, LPTSTR lpBuffer, int nBufferMax*

*);*

Де:

- *hInstance* дескриптор модуля. Де визначено ресурс (у нас це дескриптор DLL, який повертається функцією LoadLibrary);
- *uID* номер ресурсу, який визначено в файлі resource.h, у нас ці номери **IDS\_STRING101, IDS\_STRING102, IDS\_STRING103;**
- *lpBuffer* буфер для запису результати (ресурси рядки в універсальному форматі);

*nBufferMax* – розмір буферу (символів).

Функція повертає кількість символів, які записано в буфер (без нульового завершувача). Якщо розмір буферу недостатній, ресурс усікається. Якщо ресурсу не знайдено – повертає 0.

```
#include "stdafx.h"
#include <windows.h>
#include "resource.h"
int tmain(int argc, TCHAR^* argv[])
{
    HMODULE h = LoadLibrary (_T("Language.dll"));
    if (h){
         TCHAR tBuf [MAX_PATH];
         LoadString (h, IDS_STRING101, tBuf, MAX_PATH);
         MessageBox (0, tBuf, tBuf, 0);
         LoadString (h, IDS STRING102, tBuf, MAX PATH);
         MessageBox (0, tBuf, tBuf, 0);
         LoadString (h, IDS_STRING103, tBuf, MAX_PATH);
         MessageBox (0, tBuf, tBuf, 0);
     }
    return 0;
}
```
- 1. Створюємо ресурсні бібліотеки для заданих мов, наприклад, Ukraine.dll, English.dll, Russian.dll
- 2. При інсталяції програми по запиту на вибір мови змінюємо імя обраної бібліотеки на language.dll
- 3. В програмі завантажуємо language.dll.
- 4. Якщо треба додати нову мову додаємо відповідну dll.
- 5. По аналогії можна використовувати іконки, малюнки та інші ресурси.

## ВИКОРИСТАННЯ DLL В C#

- 1 Додаємо необхідність використання системного InteropServices:
- 2. Для визначення DLL, що використовується, та адреси функції. яка потрібна, використовуються оператори: *[DllImport(*Ім'я DLL*)]*

 *public static extern* заголовок потрібної функції*.*

Приклад

*[DllImport("Math64Dynamic.dll")]*

 *public static extern ulong Add64 (ulong a,ulong b,out ulong c); [DllImport("Math64Dynamic.dll")]*

 *public static extern ulong Mul64(ulong a, ulong b, out ulong c);*

Далі функції використовуються, як звичайні

## ВИКОРИСТАННЯ DLL В C#

```
…
using System.Runtime.InteropServices;
```

```
namespace ConsoleApplication1{
   class Program {
     [DllImport("math64DLL.dll")]
      public static extern uint add64(ulong a, ulong b, out ulong c);
     [DllImport("math64DLL.dll")]
     public static extern ulong mul64(ulong a, ulong b, out ulong c);
     static void Main(string[] args) {
       ulong a1 = 0xFFFFFFFFFFFFFFFFFF, b1 = 0xFFFFFFFFFFFFFFFFFFF, c1, carry1=0;
       ulong a2 = 0xFFFFFFFFFFFFFFFFFF, b2 = 0xFFFFFFFFFFFFFFFFFF, c2, carry2=0;
       carry1 = add64(a1, b1, out c1);carry2 = mul64(a2, b2, out c2);…
```

```
 }
 }
}
```
## ПОРІВНЯННЯ ШВИДКОДІЇ ПРИ ВИКОРИСТАННІ C, C#

Експеримент.

- 1. Створити DLL на С++ (множення квадратних матриць з елементами типу double).
- 2 Використати цю DLL в С++ для матриць розміром 512
	- \* 512 елементів
- 3 Виміряти час виконання операції
- 4 Створити відповідну функцію в C# та використати її в C# з тими ж даними і розміром. Виміряти час
- 5 Використати DLL на С++ в C# для тих же даних виміряти час
- 6 Під час виміру часу використовувати режим Release

## ФУНКЦІЯ МНОЖЕННЯ МАТРИЦЬ ДЛЯ  $C++$

MATH64 API void MulMatr(double a[], double b[], double c[], ulong64 n)  $\{$ int i, j,  $k$ ; for  $(i = 0; i < n; ++i)$ for (  $j = 0$ ;  $j < n$ ; ++j) { c[i  $*$  n + j] = 0; for ( $k = 0$ ;  $k < n$ ;  $++k$ ) c  $[i * n + j] += a[i * n + j] * b[i * n + k];$  } }

## ФУНКЦІЯ МНОЖЕННЯ МАТРИЦЬ ДЛЯ С#

static void MulMatr1(double[] a, double[] b, double[] c, long n) { for (int  $i = 0$ ;  $i < n$ ;  $++i$ ) for (int j = 0; j < n; ++j) {

```
c[i * n + j] = 0;
             for (int k = 0; k < n; ++k)
               c [i * n + j] += a[i * n + j] * b[i * n + k]; }
```
}

## ВИЗНАЧЕННЯ ТА ІНІЦІАЛІЗАЦІЯ МАТРИЦЬ (C++ ТА C#)

```
const int n = 512; /(C++static double a [n * n], b [n * n], c [n * n];
long n = 512;
double[] a = new double[n * n]; // C#
double[] b = new double[n * n];
double[] c = new double[n * n];
for (int i = 0; i < n; ++i)
       for (int j = 0; j < n; ++j) {
           a[i * n + j] = (double)((i + j)%10);
        b[i * n + j] = (double)((i + j)%10);
       }
```
## ВАРІАНТ 1. ВИЗНАЧЕННЯ ЧАСУ ВИКОНАННЯ. C++

**MulMatr (a, b , c, n);** printf ("c  $[0][0] = \%$ lg c  $[n-1][n-1] = \%$ lg\n", c  $[0]$ , c $[(n-1]$  $-1$ ) \* n + n - 1]); DWORD start, finish; start = GetTickCount (); **MulMatr (a, b , c, n);** finish = GetTickCount (); printf ("time  $=$  %d\n", finish - start); printf ("c  $[0][0] = \%$ |g c  $[n-1][n-1] = \%$ |g\n", c  $[0]$ , c $[(n-1)]$  $-1$ ) \* n + n - 1]);

## ВАРІАНТ 2. ВИЗНАЧЕННЯ ЧАСУ ВИКОНАННЯ. C#. ФУНКЦІЯ В C#

**MulMatr1 (a, b , c, n);** Console.Write("c $[0][0] =$ "); Console.Write(c $[0]$ ); Console.Write("  $c[n-1][n-1] = "$ ); Console.Write(c[(n - 1)  $*$  n + n - 1]); Console.Write("\n"); Stopwatch sWatch = new Stopwatch(); sWatch.Start(); **MulMatr1 (a, b , c, n);** sWatch.Stop(); Console.WriteLine(sWatch.ElapsedMilliseconds.ToString()); Console.Write ("c $[0][0] =$ "); Console.Write (c $[0]$ ); Console.Write("  $c[n-1][n-1] = "$ ); Console. Write  $( c [(n - 1) * n + n - 1] )$ ; Console.Write("\n");

## ВАРІАНТ 3. ВИЗНАЧЕННЯ ЧАСУ ВИКОНАННЯ. C#. ФУНКЦІЯ З DLL (C++)

```
…
MulMatr (a, b , c, n);
Console.Write("c[0][0] = "); Console.Write(c[0]);
Console.Write(" c[n-1][n-1] = "); 
Console.Write(c[(n - 1) * n + n - 1]);
Console.Write("\n");
Stopwatch sWatch = new Stopwatch(); 
sWatch.Start(); MulMatr (a, b , c, n); sWatch.Stop();
Console.WriteLine(sWatch.ElapsedMilliseconds.ToString()); 
Console.Write ("c[0][0] ="); Console.Write (c[0]);
Console.Write(" c[n-1][n-1] = ");
Console. Write ( c [(n - 1) * n + n - 1] );
Console.Write("\n");
```
## ПОРІВНЯННЯ РЕЗУЛЬТАТІВ

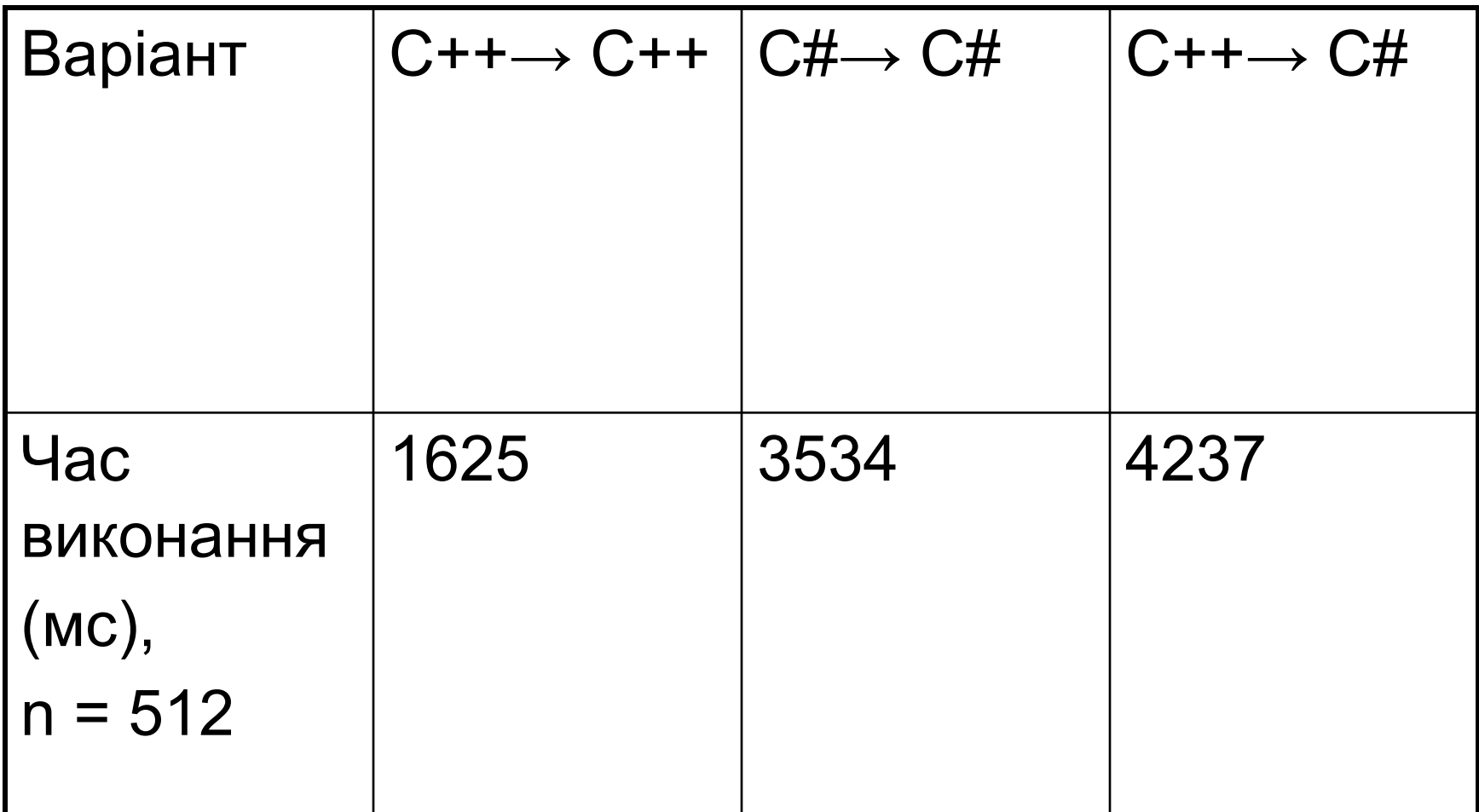

## ПОРІВНЯННЯ РІЗНИХ СПОСОБІВ ВИКОРИСТАННЯ DLL

#### Статичне завантаження. Переваги

- 1. Простота використання функцій
- 2. Програма не почне виконуватись, якщо немає усіх необхідних DLL

#### Динамічне завантаження. Переваги

- 1. Можливість визволення пам'яті, коли бібліотека більш не потрібна
- 2. Можливість використання однієї DLL в різних платформах
- 3. Можливість вказати місце знаходження DLL

## ВИСНОВКИ

- Бібліотеки застосовуються для повторного використання коду.
- Динамічна бібліотека має формат файлів для виконання, тому може використовуватися разом з програмою, яка її використовує.
- Треба уважно слідкувати за тим, яка саме бібліотека завантажується при умові наявності кількох різних екземплярів бібліотек.
- Середовище для розробки динамічних бібліотек та для програм, які використовують ці бібліотеки, можуть не співпадати, якщо використовується динамічний метод використання бібліотеки заголовків функцій бібліотеки.
- Бібліотека для використання може не завантажуватись, якщо попередній додаток вже її завантажив.
- Завантажувач повторно використовує бібліотеку тільки в тому разі, якщо повні імена бібліотек співпадають, тобто еквівалентність встановлюється не за змістом файлу а за його іменем.
- При використанні динамічних бібліотек в динамічному режимі необхідно обов'язково перевіряти успішність завантаження бібліотеки та визначення адрес функцій!!!

## ПИТАННЯ ДЛЯ САМОСТІЙНОГО ВИВЧЕННЯ

- Спосіб передачі в списку параметрів класів для функцій, що експортуються, для статичного завантаження бібліотеки
- Спосіб передачі в списку параметрів класів для функцій, що експортуються, для динамічного завантаження бібліотеки
- Особливості використання структур та класів при організації зв'язку C++ та C#

## МАТЕРІАЛИ ДЛЯ ЕКСПРЕС-КОНТРОЛЮ

- Яки типи бібліотек Ви знаєте?
- Для чого використовуються бібліотеки
- Коли має сенс застосовувати динамічні бібліотеки?
- Які питання ви будете задавати постановнику задачі для вирішення питання необхідності розробляти статичну, динамічну бібліотеки, або не звичайний додаток?
- Які узгодження по виклику Ви знаєте, які узгодження рекомендується використовувати для бібліотек?
- В якому разі узгодження \_ stdcall не можна використовувати для бібліотеки?
- Коли використовується статичне або динамічне завантаження DLL?
- Що дає використання .def файлу для DLL?
- Коли рекомендується використовувати бібліотеки C++ в програмах на C#?